APRS/DMR (Py5td – Sidnei) REV-03

# **Tutorial Básico**

Motorola DGM 4100+

### **1. Cadastro DMR-MARC / brandmeister**

<https://www.radioid.net/cgi-bin/trbo-database/register.cgi>

https://brandmeister.network/?page=register

**2. Conectar antena do GPS (posicionar a antena de preferencia em um local aberto)**

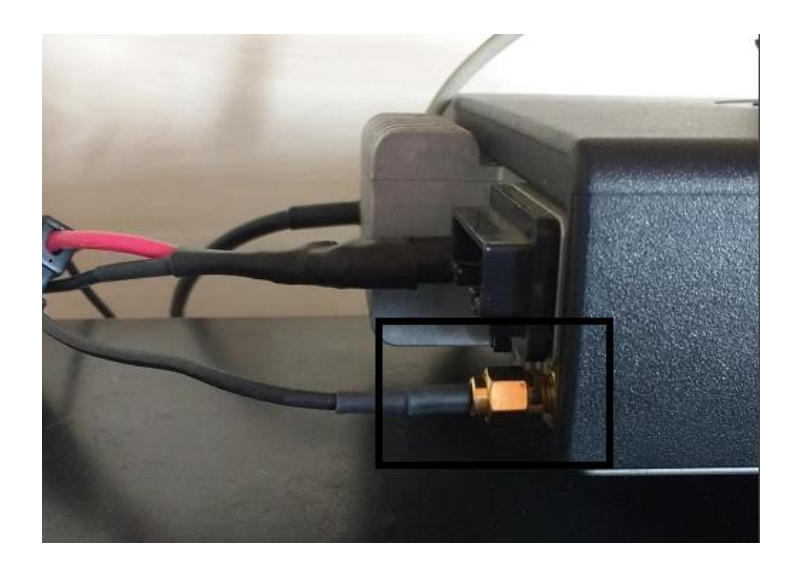

# 3. Ativar GPS

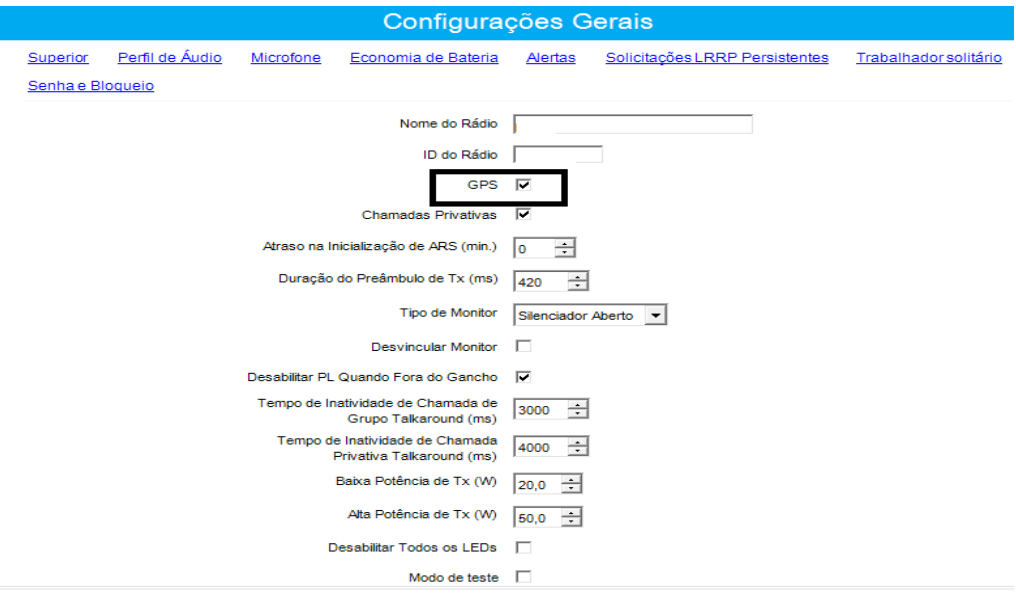

### 4. REDE

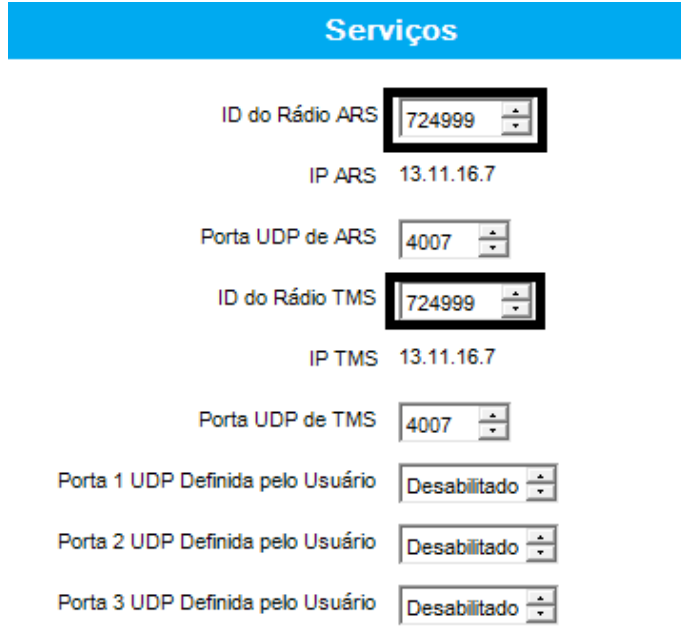

1. Configuração da frequência

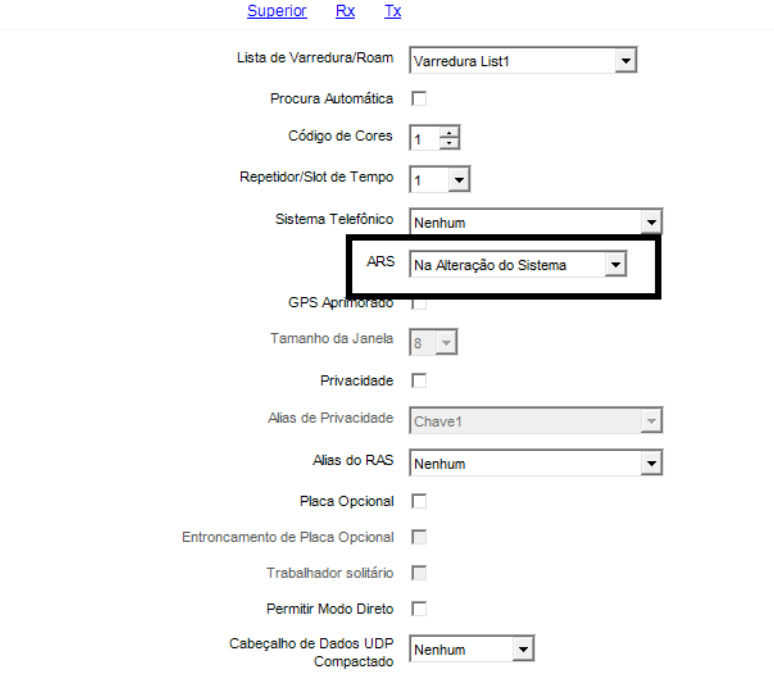

https://brandmeister.network/?page=login

Login com os dados do SelfCare

# **Indicativo**

py5td

### Password

.......

Forgot your password? Login

¿Não és membro? Registrar!

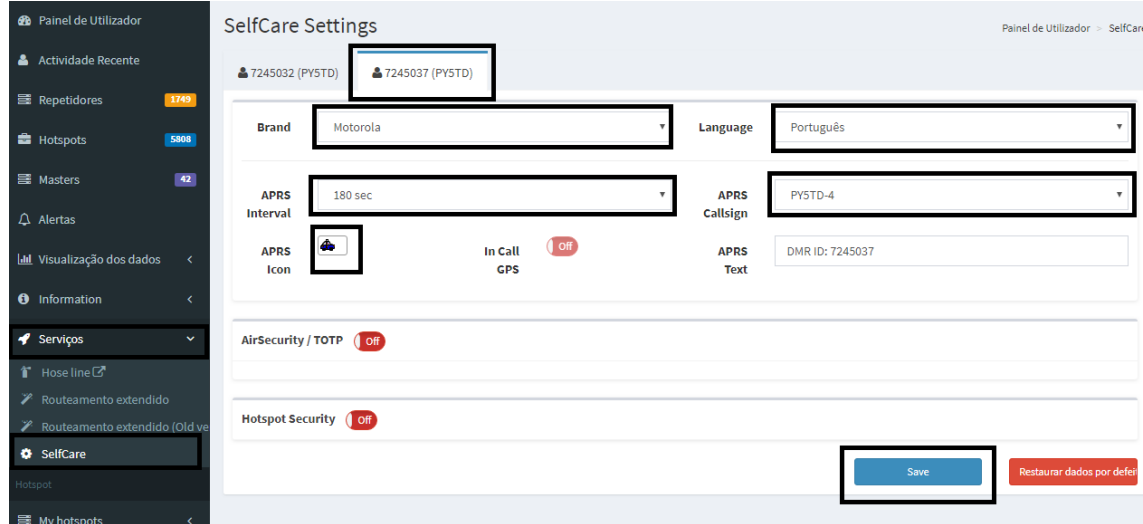

Importante (APRS INTERVAL) 180 segundos ou mais

- **2.** Monitoramento em [www.aprs.fi](http://www.aprs.fi/)
- **3.** Monitoramento em www.aprsdirect.com

73 Sidnei (Py5td)